# Sela

**ModOPCICD** 

# modern CI/CD course

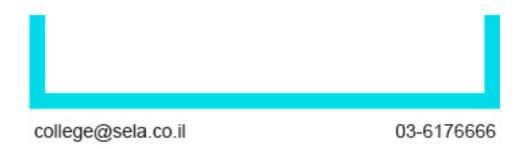

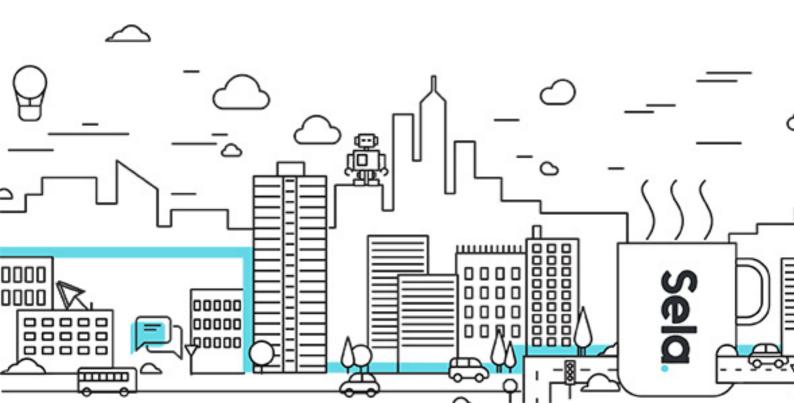

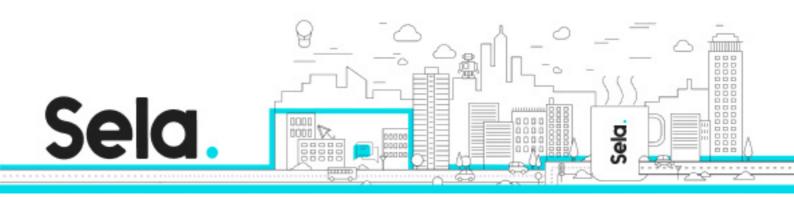

# modern CI/CD course

ModOPCICD - Version: 1

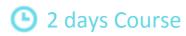

## **Description:**

#### Intended audience:

DevOps developers,software developers,software

#### **Prerequisites:**

Previous knowledge in the basics of Docker and Kubernetes

## **Objectives:**

Initial familiarity with the basics of CICD and the tools used by the technology and initial ability to use them

## **Topics:**

# Introduction & Setup

- Course introduction
- Overview of the course objectives and structure
- Setup instructions for required software and tools

## CI/CD introduction

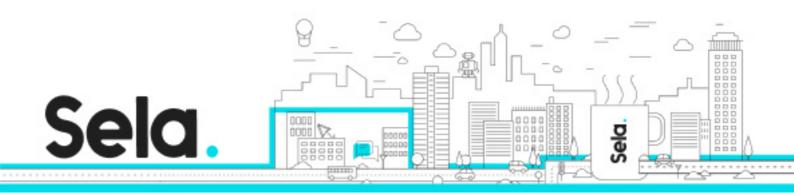

- Understanding the principles and benefits of Continuous Integration and Continuous Deployment (CI/CD)
- Overview of the CI/CD pipeline and its components
- Introduction to common CI/CD practices and workflows

#### Jenkins overview

- Jenkins Pipeline as code
  - <sup>o</sup> ntroduction to Jenkins Pipeline and its benefits
  - <sup>o</sup> Creating and configuring Jenkins Pipeline jobs
  - <sup>⁰</sup> Defining stages, steps, and post-actions in a Jenkins Pipeline
- Jenkins Shared Library
  - <sup>⁰</sup> ntroduction to Jenkins Shared Library
  - <sup>o</sup> Creating and managing reusable components in Jenkins Shared Library
  - <sup>9</sup> Incorporating shared library components in Jenkins Pipelines

#### GitLab overview

- GitLab CI/CD pipeline
  - <sup>⁰</sup> Configuring and defining a GitLab CI/CD pipeline
  - <sup>⁰</sup> Understanding the structure of GitLab CI/CD configuration files
  - Configuring pipeline triggers and stages

#### GitHub overview

- GitHub Actions overview
  - Understanding the structure and components of GitHub Actions
  - <sup>⁰</sup> Writing workflows using YAML syntax
  - Configuring triggers and event-based workflows in GitHub Actions
- CI/CD with GitHub Actions

- <sup>⁰</sup> Building CI/CD pipelines using GitHub Actions
- <sup>o</sup> Configuring different stages and actions in a workflow
- <sup>o</sup> Integrating with external tools and services in GitHub Actions

#### Artifacts repositories overview

- Artifacts management with Sonatype Nexus
  - Configuring and utilizing Sonatype Nexus as an artifacts repository
  - <sup>⁰</sup> Publishing and retrieving artifacts in Sonatype Nexus
  - <sup>o</sup> Managing dependencies and versioning in Sonatype Nexus
- Artifacts management with JFrog Artifactory
  - <sup>⁰</sup> Configuring and utilizing Sonatype Nexus as an artifacts repository
  - <sup>⁰</sup> Publishing and retrieving artifacts in JFrog Artifactory
  - <sup>o</sup> Managing dependencies and versioning in JFrog Artifactory

#### GitOps overview

- GitOps with ArgoCD
  - º ntroduction to ArgoCD as a GitOps tool
  - <sup>⁰</sup> Installing and configuring ArgoCD
  - Managing and deploying applications using ArgoCD